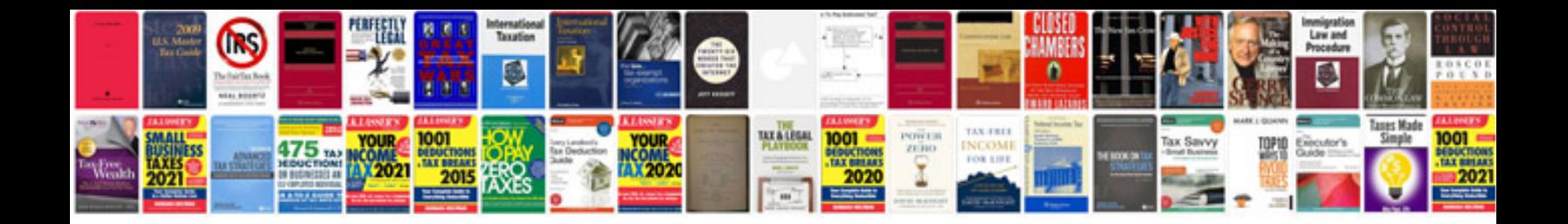

**Convert docx to rich text format**

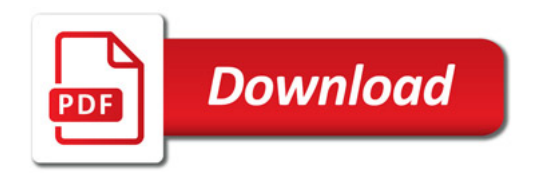

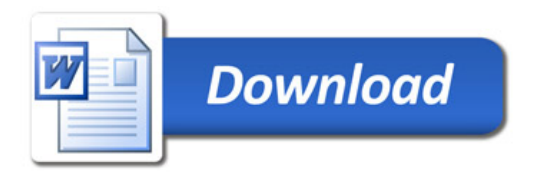